## Meet のつなげ方

Chromebook を立ち上げて、Classroom に入り、Meet をつなげる方法になります。

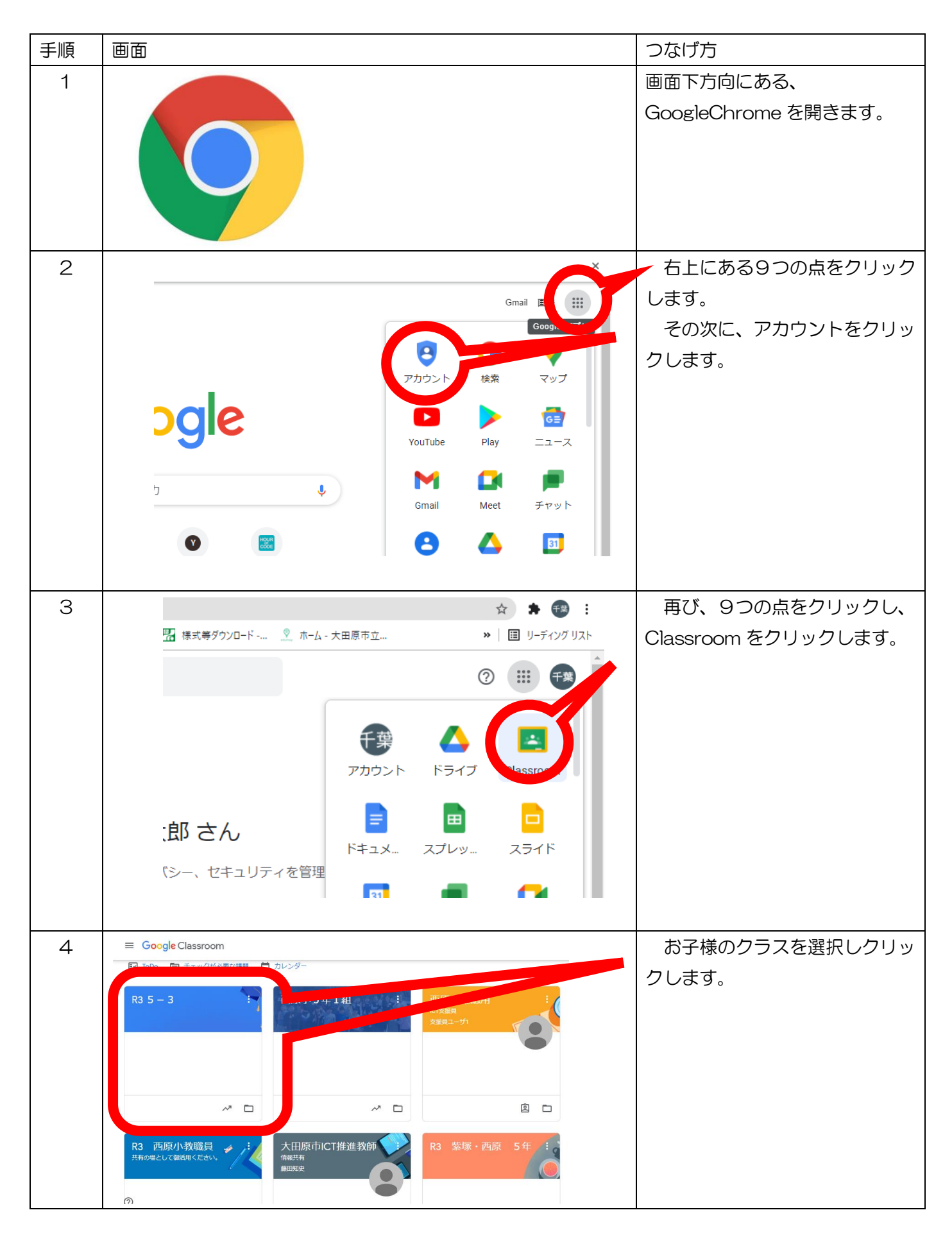

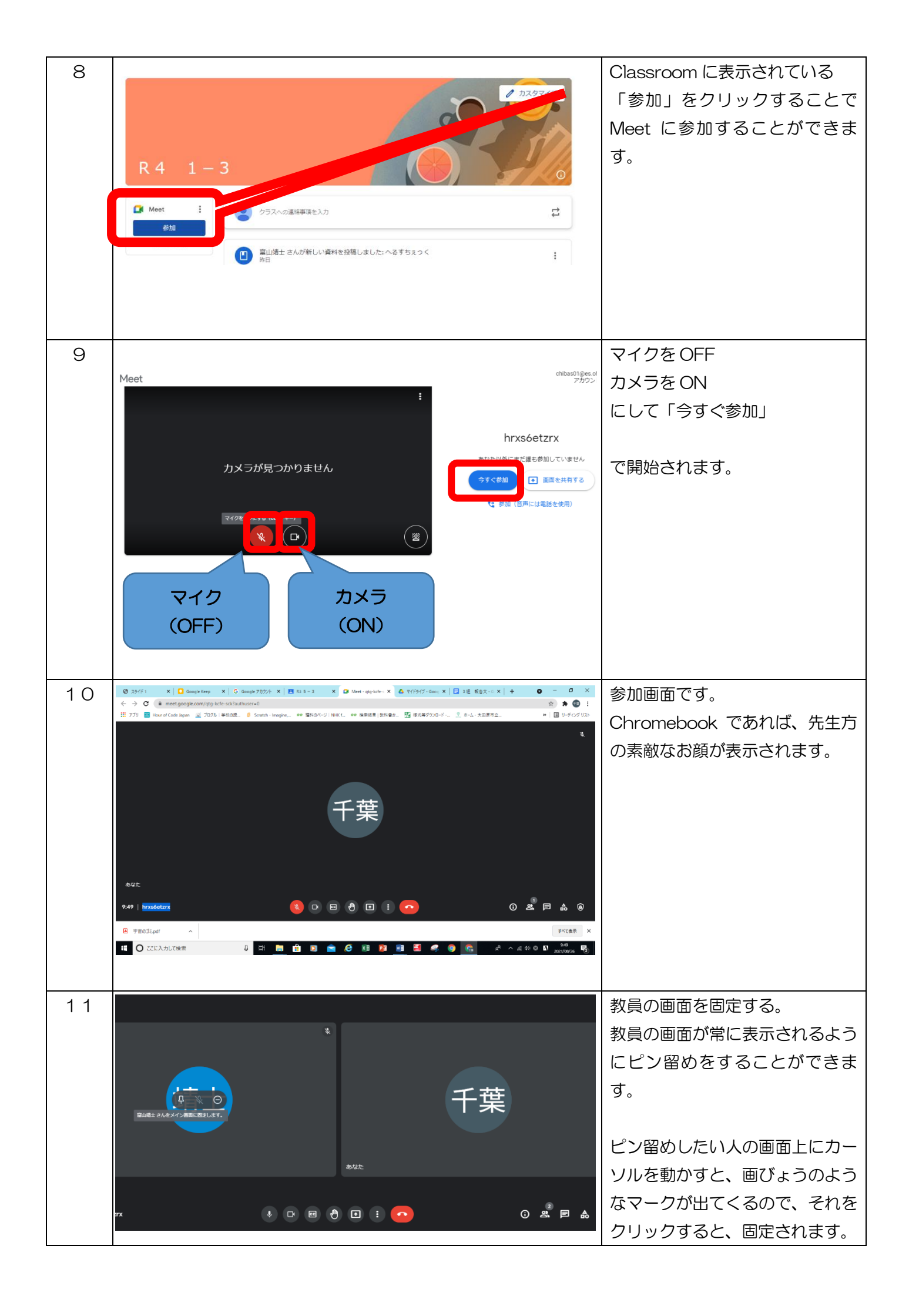

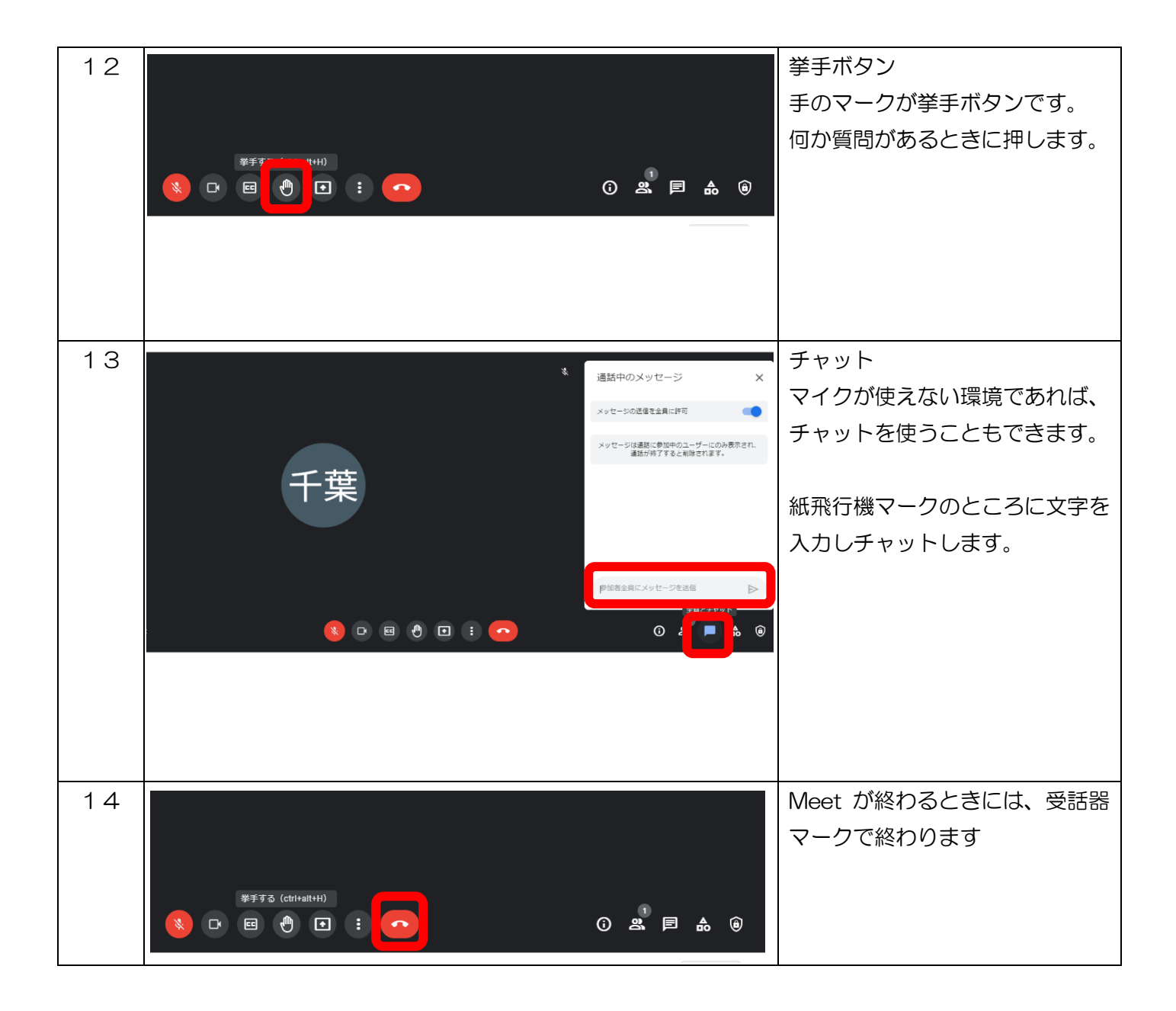